[Mihoko Iijima](https://jp.community.intersystems.com/user/mihoko-iijima) · 2021 8 16 9m read

[Open Exchange](https://openexchange.intersystems.com/package/reports-server-demo)

## **InterSystems Reports**

InterSystems Reports Logi Analytics the Logi Report JReport InterSystems Reports InterSystems IRIS InterSystems IRIS for Health

- $\bullet$
- 
- 
- 
- 
- PDF XLS HTML XML

InterSystems Reports

- 
- 

**InterSystems** 

InterSystems Reports

## InterSystems Reports

- [Docker](https://docs.docker.com/engine/install/)  InterSystems Reports は Docker がなくても動作しますが、この記事では Docker
- (the same clone state of the same state of the same state of the same state of the same state of the same state of the same state of the same state of the same state of the same state of the same state of the same state of
	- <u>アーカイブとして、スタッチのスタッチの</u> InterSystems Reports

- [containers.intersystems.com](https://containers.intersystems.com) Docker registry

- InterSystems Reports InterSystems

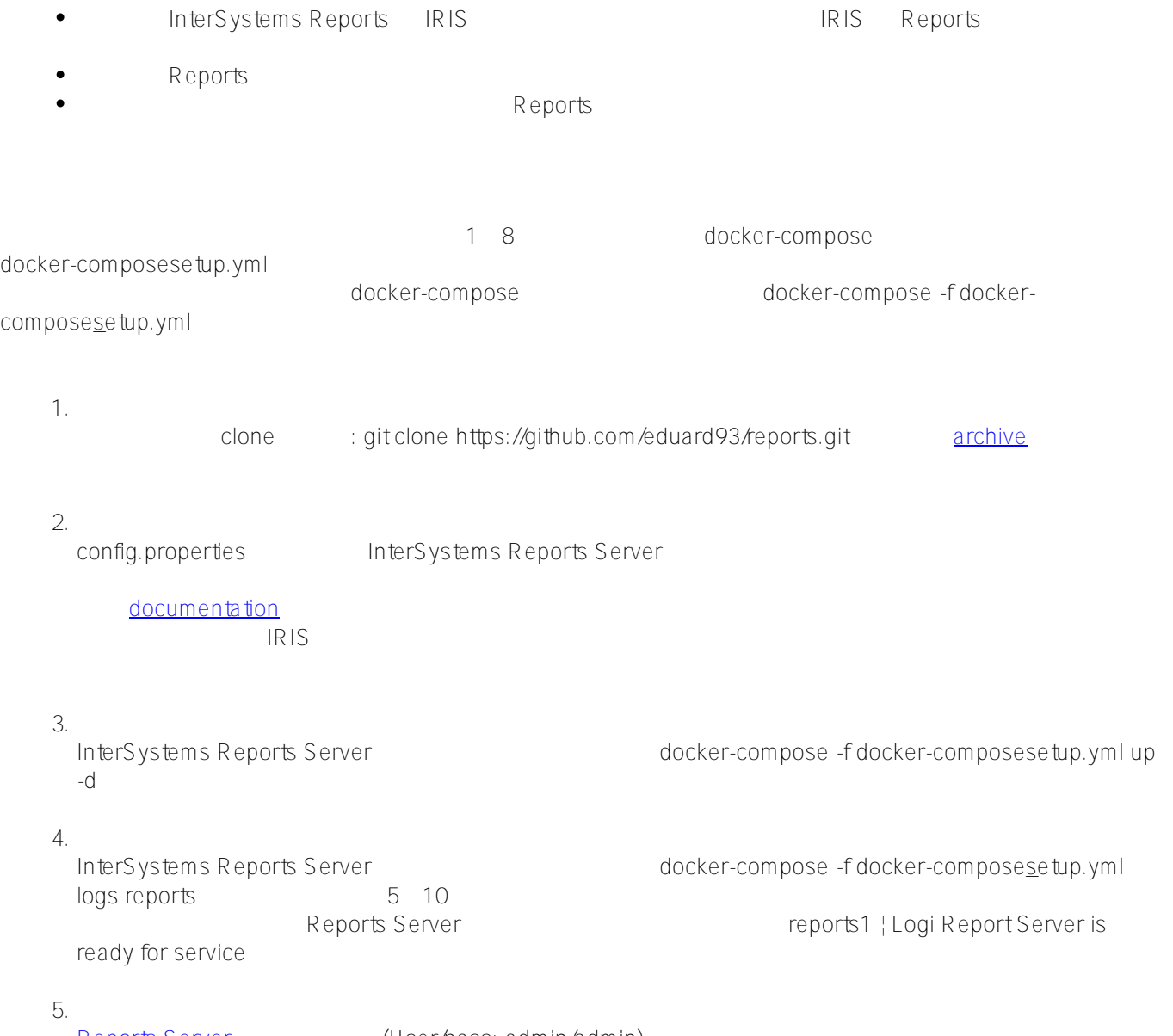

[Reports Server](http://localhost:8888) (User/pass: admin/admin)

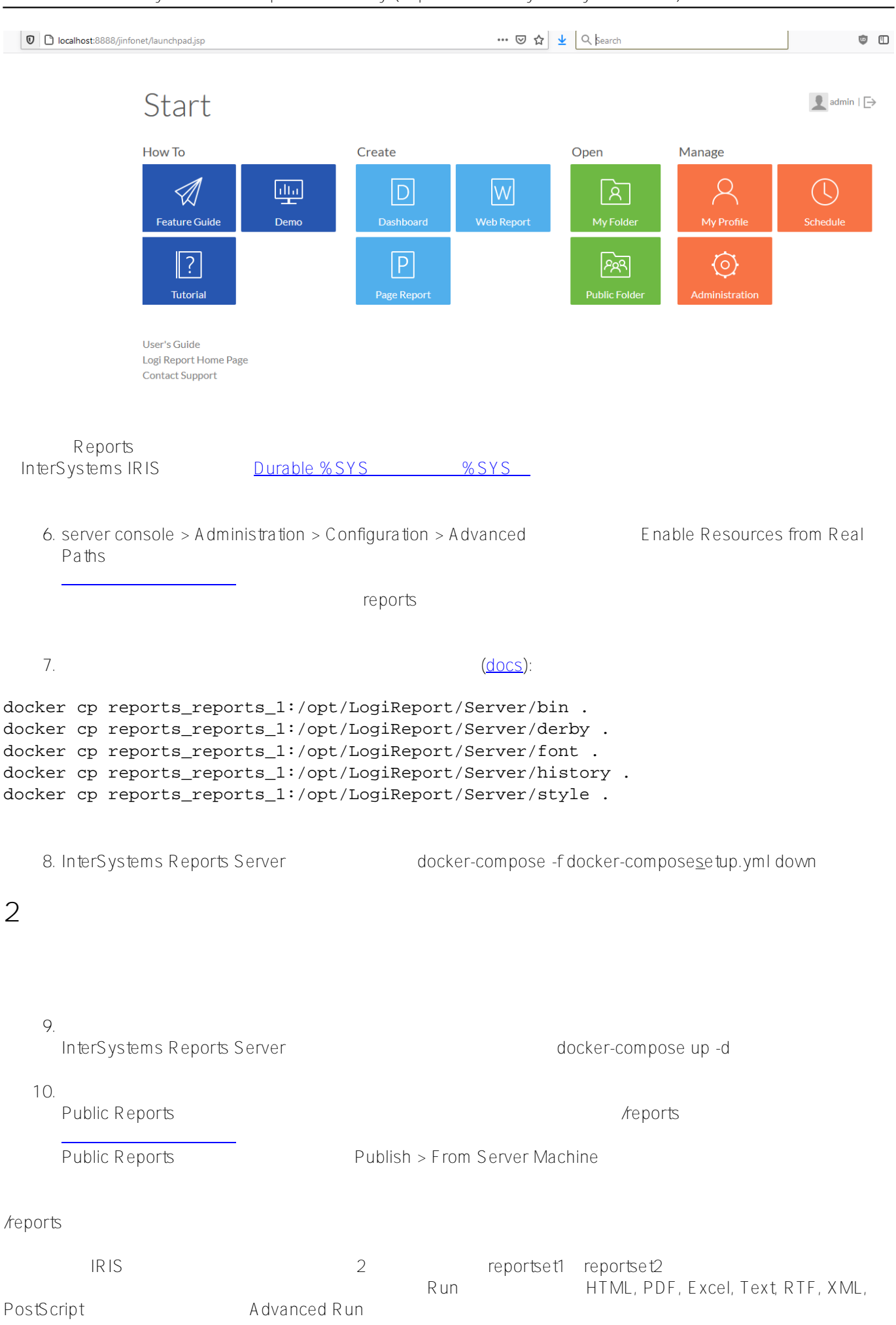

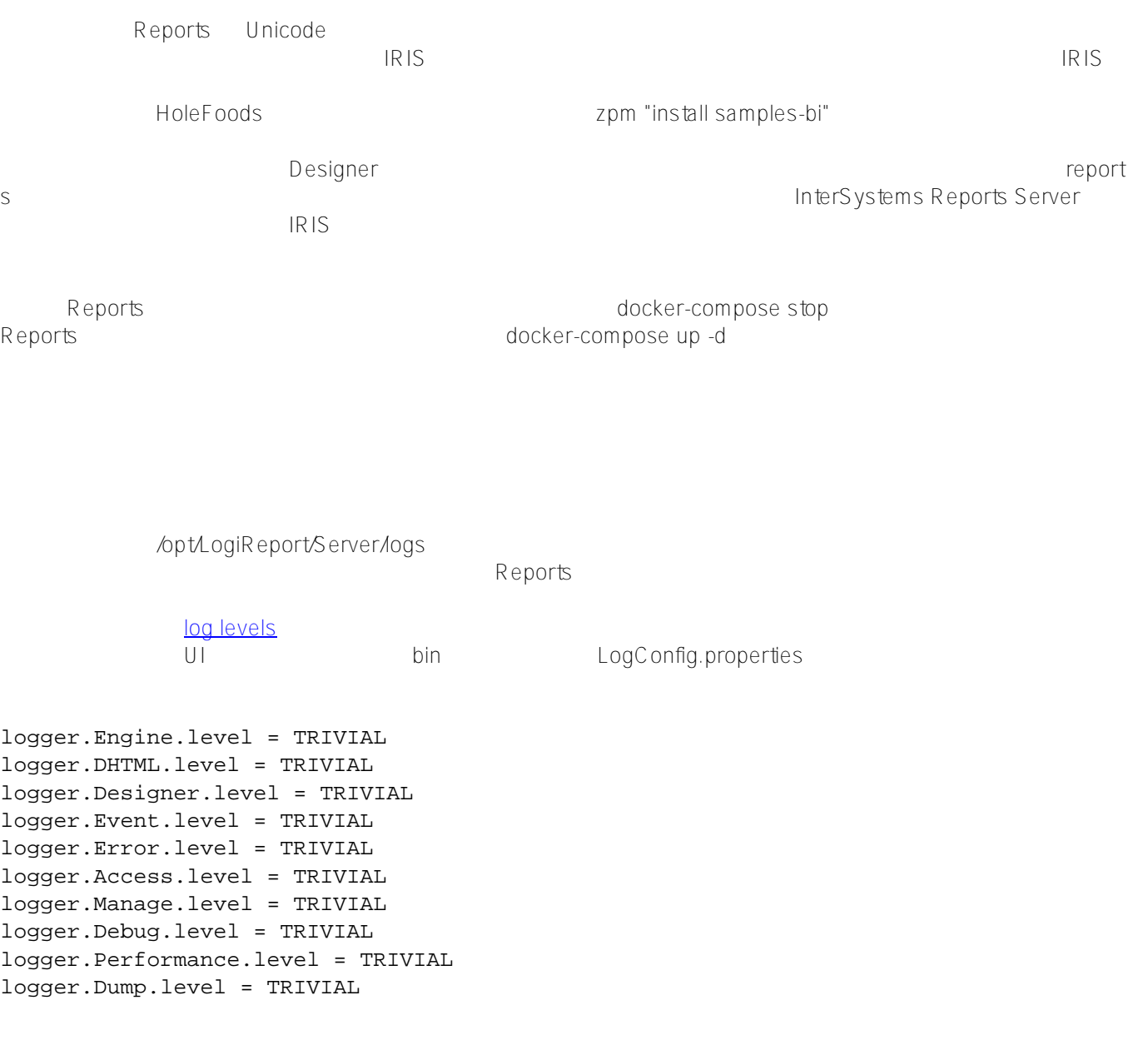

## **埋込とAPI**

 $AP1$ 

Web Finded API [Embedded API](https://documentation.logianalytics.com/logiinfov12/content/embedded-reports-api.htm)

InterSystems Reports InterSystems Reports Server

InterSystems Reports Server Docker

ここで、リポジトリーンのリポジトリーンのリポジトリーン • InterSystems Reports

 $\bullet$ 

[#Docker](https://jp.community.intersystems.com/tags/docker) [#システム管理](https://jp.community.intersystems.com/tags/system-administration) [#InterSystems IRIS](https://jp.community.intersystems.com/tags/intersystems-iris) InterSystems Open Exchange

URL:

[https://jp.community.intersystems.com/post/%E3%82%B3%E3%83%B3%E3%83%86%E3%83%8A%E3%81%A7-i](https://jp.community.intersystems.com/https://jp.community.intersystems.com/post/%E3%82%B3%E3%83%B3%E3%83%86%E3%83%8A%E3%81%A7-intersystems-reports-%E3%82%92%E5%8B%95%E3%81%8B%E3%81%97%E3%81%A6%E3%81%BF%E3%82%8B) [ntersystems-](https://jp.community.intersystems.com/https://jp.community.intersystems.com/post/%E3%82%B3%E3%83%B3%E3%83%86%E3%83%8A%E3%81%A7-intersystems-reports-%E3%82%92%E5%8B%95%E3%81%8B%E3%81%97%E3%81%A6%E3%81%BF%E3%82%8B)

[reports-%E3%82%92%E5%8B%95%E3%81%8B%E3%81%97%E3%81%A6%E3%81%BF%E3%82%8B](https://jp.community.intersystems.com/https://jp.community.intersystems.com/post/%E3%82%B3%E3%83%B3%E3%83%86%E3%83%8A%E3%81%A7-intersystems-reports-%E3%82%92%E5%8B%95%E3%81%8B%E3%81%97%E3%81%A6%E3%81%BF%E3%82%8B)